# **Reprocessing Task Structure**

# Reprocessing task structure

1/11/2012 **Under Construction**

# TASK FUNCTION

### **Task Overview**

Each Fermi data run corresponds to a single top-level stream of this task.

The generic task consists of seven job steps. One top-level stream reprocesses one Fermi run. Because each Fermi run typically contains millions of events, the reprocessing is spread across multiple CPUs by breaking the run into fixed-length 'clumps'. Each clump is reprocessed independently; the primary output (typically ROOT files) is finally merged. Secondary data products (e.g., FITS files) are created after the merging of ROOT files.

The task structure is fairly simple including various short bookkeeping steps, and two 'heavy lifters': processClump.py runs Gleam; 'mergeClumps.py' merges run fragments and produces any final data products. Depending on the task configuration, one or both of these two job steps may be substantial (xlong queue) or trivial (short queue).

To date, reprocessing instances have been accomplished using two independent consecutive pipeline tasks. The first task runs Gleam and produces all desired ROOT files. The second task reads in MERIT files and produces all desired FITS files. This task separation is done to better match the needs of a reprocessing life-cycle most efficiently: task code development, data validation, IRF development, and resource management while the tasks are running.

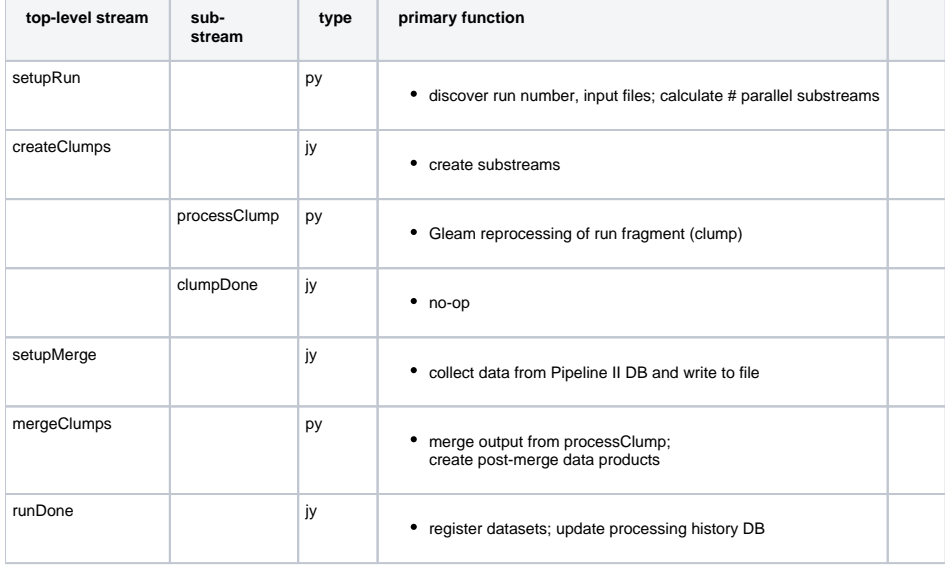

### **Task Details**

#### setupRun.py

- read & parse 'runList' file
- identify run# and input files for this stream
- calculate #clumps (substreams in subtask)
- create env-vars for subtask

#### createClumps.jy

- read env-vars
- create task-level pipeline-vars for subTask
- create subStreams (with pipeline-var list)

[subtask] processClump.py (all parallel analysis processing)

- unpack pipeline-vars (as env-vars)
- define skipEvents/lastEvent for Gleam
- [limit # events processed]
- infile staging [disabled]
- infile slicing (skimmer) [disabled]
- infile env-vars for Gleam
- construct output filenames
- output file staging
- set output file env-vars for Gleam
- $\bullet$ prepare .rootrc
- select and stage-in FT2 file
- (Gleam setup)
- select jobOptions file and customize
- Run Gleam
- (SVAC setup)
- Run svac [disabled]
- Run makeFT1 [disabled]
- Finalize staging
- create new subTask-level pipeline-vars with clump output info

#### [subtask] clumpDone.jy

(nothing!)

#### setupMerge.jy

- unpack task-level pipeline variables
- create new task-level pipeline vars from subTask vars
- create two pipeline files: pipelineVarList.txt and clumpFileList.txt

#### mergeClumps.py

- open and read the two pipeline files, store in dicts
- stage in FT2 file
	- (merge files)
- create tool-specific lists of files to be merged
- loop over all file types to be merged
- construct new output file name (with proper version)
- $\bullet$ if  $#$  files to be merged  $== 1$ , just use 'cp'
- o skimmer merge
- stage-out output file
- run skimmer
	- FT1 merge
- stage-out output file
- run fmerge
	- HADD merge (histograms)
- $\bullet$ stage-out output file
- run hadd
- (post-merge data product generation)
- stage-in input MERIT file, if necessary
- $\circ$  FT1
- generate new output file name (wth proper version)
- stage-out output file
- $\bullet$ runMakeFT1()
- **ELECTRONFT1**
- generate new output file name (wth proper version)
- $\bullet$ stage-out output file
- runMakeFT1()
- $\degree$  LS1
- generate new output file name (wth proper version)
- stage-out output file
- runMakeLS1()
- FILTEREDMERIT
- generate new output file name (wth proper version)  $\bullet$
- stage-out output file
- run skimmer
- ELECTRONMERIT
- generate new output file name (wth proper version)
- stage-out output file
- run skimmer
- Finalize staging
- Produce list of files for dataCat registration

#### runDone.jy

- Unpack task-level pipeline vars
- Register (merged) output file in dataCat
- Make entry in HISTORYRUNS DB table

# CODE

#### **Directories**

## Primary script and configuration directories

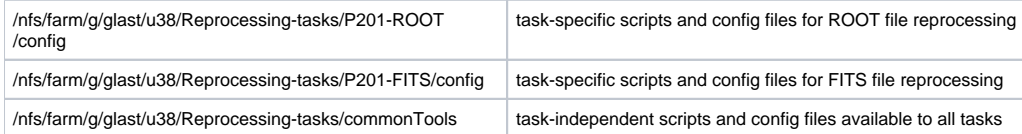

### Other code dependencies

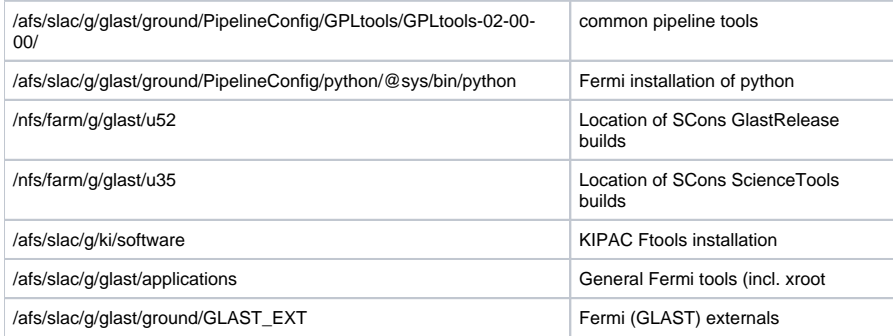

### **commonTools**

/nfs/farm/g/glast/u38/Reprocess-tasks/commonTools/00-01-00

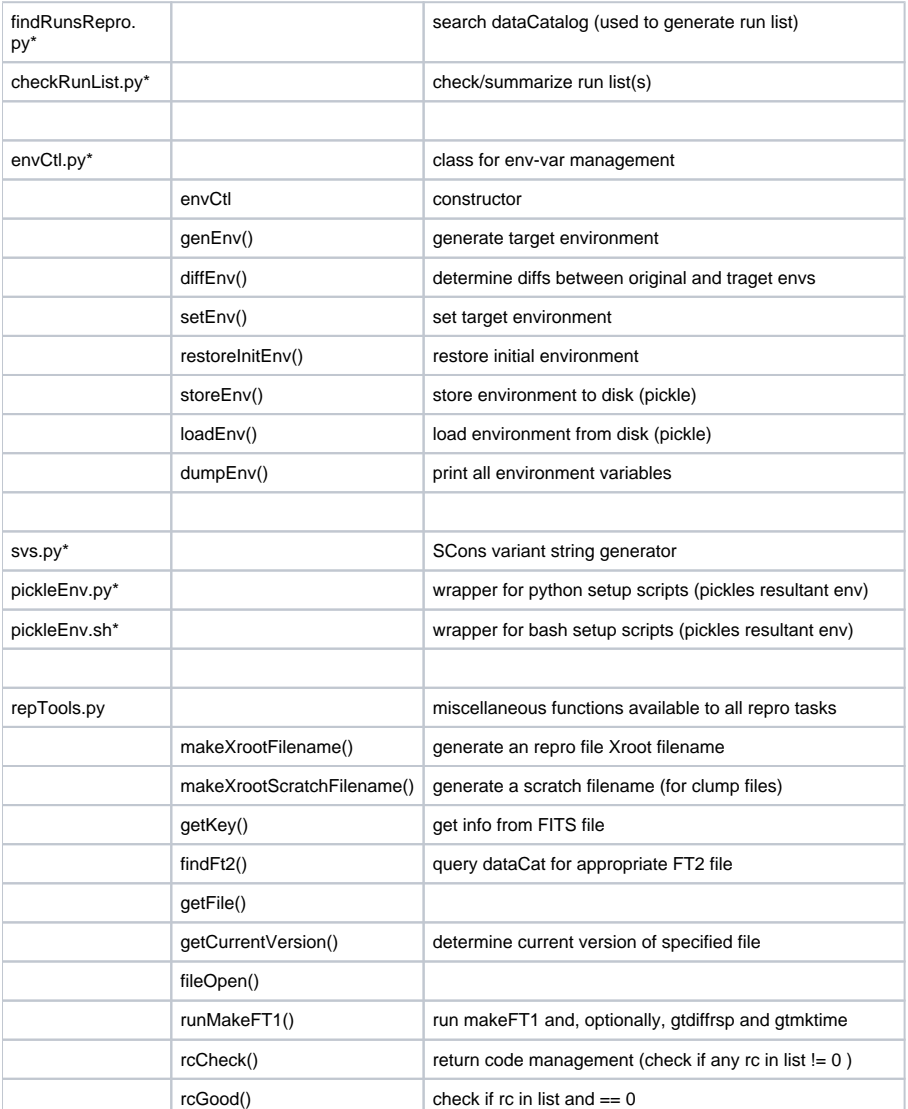

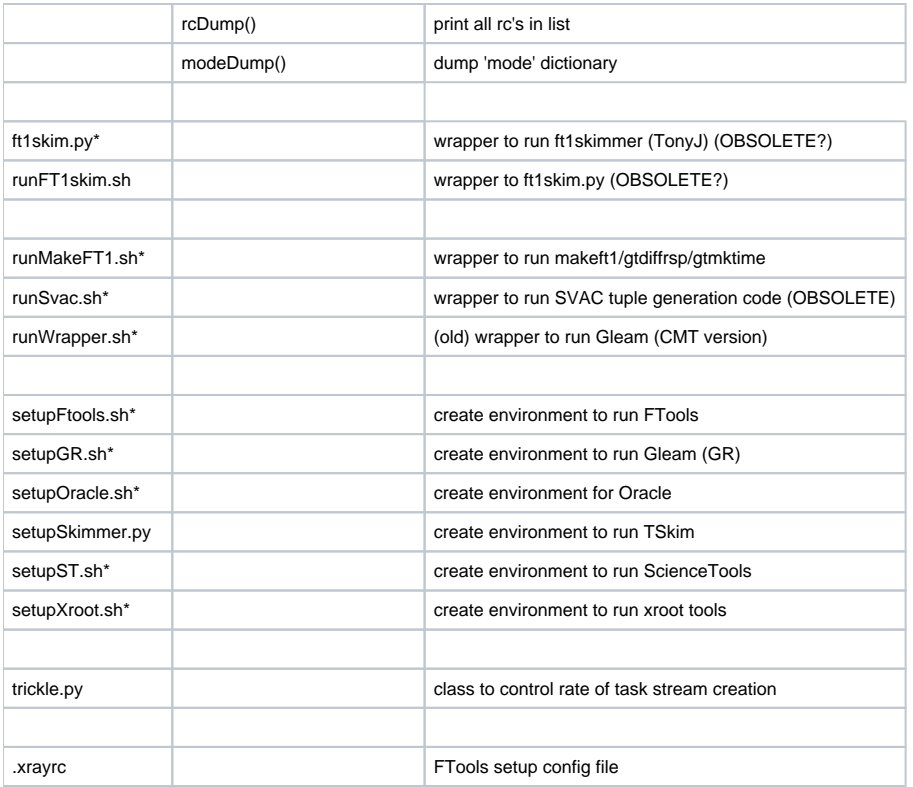

# **task-specific code**

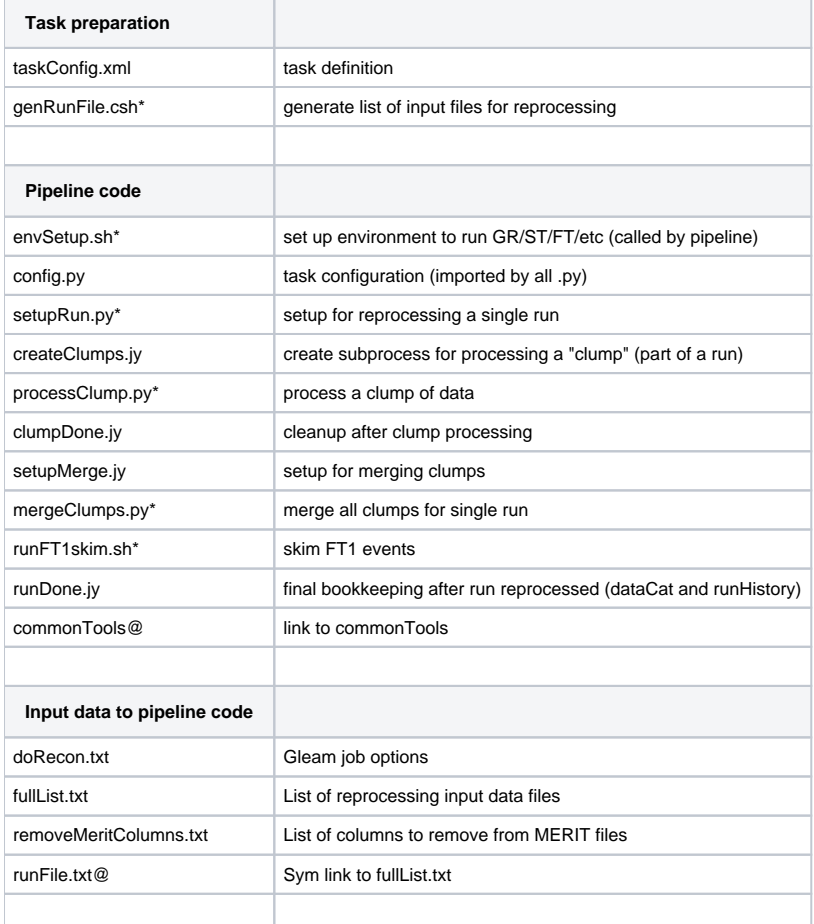

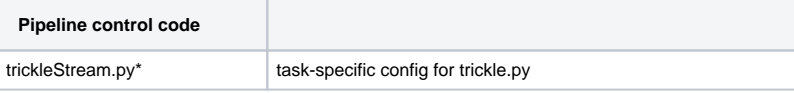

# Running environment

Setting up a proper running environment for the many varied applications and utilities needed to perform data reprocessing is an issue to be treated with care. Therefore a short discussion of this topic will be given.

A given release of Fermi code is built for a finite number of operating systems, compiler versions, hardware address size, compiler options (e.g., optimized or debug), build system (CMT or SCons). Over time, the standard location for these builds at SLAC can move about. Closely related but independent of this, SLAC and SCCS supports slowly evolving set of hardware and software architectures (RHEL5-32, RHEL5-64, RHEL6-64, etc.) and compiler versions (gcc). A system was developed to automate the matching of the best combination of hardware with Fermi software, e.g., there is no available RHEL6-64 build, but a RHEL4-32 build of GlastRelease will run on a RHEL5- or RHEL6- machine.

The first step is setting up an environment to run a particular application or utility, e.g., GlastRelease, ScienceTools, Ftools, Xroot, Oracle, etc. This typically involves defining one or more environment variables and then running a shell script prior to running the compiled executable (in '/exe'). In the case of an SCons build, one can optionally skip the explicit running of the setup shell script by invoking the '/bin' version of the application - which is really a shell script wrapper which then calls the compiled executable. One problem with this implicit shell script wrapper is that one cannot then override selected variables which are set by it. At this point in time, all setup scripts do nothing more than define environment variables.

The approach taken here is to run a setup script in a sub-process, capture all environment variables and store them, along with the original set. When a particular application is invoked, the stored environment variables are defined, the application executed, then the environment restored to its previous condition. In this way, one can easily run, say, Gleam, ScienceTools, Ftools and anything requiring a specific (and, possibly conflicting) setup within the same python script

The current system works only for SCons release builds.

#### Example:

One must first create the appropriate scripts that setup the desired environment. By convention, all used for reprocessing are named: setup<package>.{sh, py}, e.g., setupGR.sh.

```
import svs
import envCtl
myGR = envCtl.envCtl(envScript='setupGR.sh',name="GR set") ## Create env-var management object
myGR.genEnv() ## Generate environment for Gleam
...
myGR.setEnv() ## Establish Gleam environment
gleamrc = os.system(GleamCmd) ## Run Gleam
myGR.restoreInitEnv() ## Restore initial environment
```